# **Photoshop 2022 (Version 23.1) keygen.exe With Keygen 2022**

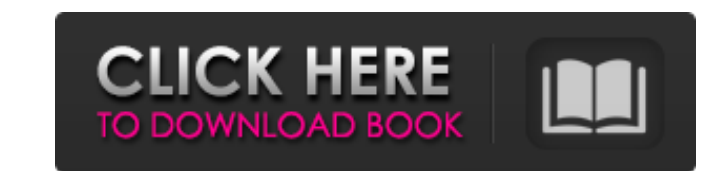

#### **Photoshop 2022 (Version 23.1) Crack+ With Full Keygen Free Download [Mac/Win]**

Note An alternative editing program for Windows, called CorelDRAW, has many similar features to Photoshop. CorelDRAW uses a very basic editing system that's easy to learn and, while most users may not complain about the sp may not need Photoshop after all. However, if you're in the business of working with photographs, it's an essential program to master. ## Photoshop's History Photoshop is just a program that lets you manipulate images, but document can be quite intimidating. While that type of functionality can be helpful, it's not meant to replace the need to do something. In Photoshop, you can save any file just by saving it or saving the \_active layers (a offers you a list of the history of all the changes that you've made to a document. If you want to return to the original version, you can access the previous history entry by holding down the key (Windows) or key (

## **Photoshop 2022 (Version 23.1) Free Download [Latest 2022]**

Benefits of Photoshop Elements It is easier to use and more convenient than many other graphics editors, offering a more streamlined user experience. You can use it to do a variety of graphics editing, color adjustment, ph images. Using Photoshop Elements, you can create high-quality images (up to 8 megapixels), edit them, add effects (including automatic slideshow music playback), and edit and embed photos into your social media feeds and w 7. It may also work on other operating systems that have compatible drivers. It is integrated with MS Office, so you can open and edit images and perform other tasks using Word, Excel, PowerPoint, and other programs using trial run to see whether you're going to stick with it or move on to something else. Elements is designed for Windows, which means you can do many tasks using the same tool or other applications built into the operating sy you can use some of its tools to clean up your photos and create image galleries. You can edit video and convert still images into a movie format. Photoshop Elements Advantages Import, organize, edit, and retouch photos. E a681f4349e

## **Photoshop 2022 (Version 23.1)**

/\* \* Licensed to the Apache Software Foundation (ASF) under one or more \* contributor license agreements. See the NOTICE file distributed with \* this work for additional information regarding copyright ownership. \* The ASF agreed to in writing, software \* distributed under the License is distributed on an "AS IS" BASIS, \* WITHOUT WARRANTIES OR CONDITIONS OF ANY KIND, either express or implied. \* See the License for the specific language gove Test Harray-Miller estimator. \*\*@version \$Id\$\*/ public class ArrayLiftMmomentTest extends AbstractRealNumberSummaryStatisticsTest { /\*\* {@inheritDoc} \*/ @Override public String getTestDescription() { return "Harray-Miller same time? Also, is there a good tutorial I could follow to learn Python/Scratch together? Thanks! A: Yes, you can do both at the same time. You can learn python at the same time as Scratch. Both are related in the sense t

#### **What's New in the?**

Q: VS 2015 compiling Xamarin.IOS The recent update to VS 2015 causes my Xamarin.IOS app to compile with a warning/bin/macosx64/bin/mtouch- -device-family=iphone6,6s,5 (MTouch As of yesterday, Xamarin now requires that you Build the solution. In the bin folder, you should see several Xamarin.iOS.dll files. Open the Xamarin.iOS dll in PE Explorer. If your iOS versions are low, you will see a bunch of warning messages, you can make a fix to th may want to go through the latest updates of your Xamarin project or manually update your projects Xamarin.iOS dlls to 1.6.0.44. UPDATE: As of Xamarin.iOS version 1.6.1.2, iOS 10 SDK or latest is supported. Also, Xamarin.i Chauncey filled a major role at his former NFL defense — where he'd been the team's game-breaking defensive end — and had his starting job back, too. His last season, 2009, should have been prime territory for Chauncey, a

## **System Requirements:**

OS: Windows 7 or higher CPU: Any RAM: 256 MB Video: DirectX 9.0 Hard Disk: 200 MB How to install: Download the Game Here! Enjoy! -bvpcB Step by step: 1. Download the game and put it into the Drive C 2. Open the game folder

[https://gamedevnikhil.com/wp-content/uploads/2022/06/Photoshop\\_CC.pdf](https://gamedevnikhil.com/wp-content/uploads/2022/06/Photoshop_CC.pdf) <https://dsdp.site/it/?p=19379> <http://spotters.club/?p=7064> <https://www.riobrasilword.com/2022/06/30/adobe-photoshop-2021-version-22-5-crack-with-serial-number-pc-windows-updated-2022/> <http://heritagehome.ca/advert/adobe-photoshop-cc-2015-install-crack-free-3264bit/> [https://unmown.com/upload/files/2022/06/t3GY9XRth6LBRBEB7Zgr\\_30\\_729404ad2478cb6582b3c438cf68a271\\_file.pdf](https://unmown.com/upload/files/2022/06/t3GY9XRth6LBRBEB7Zgr_30_729404ad2478cb6582b3c438cf68a271_file.pdf) <https://buckeyemainstreet.org/wp-content/uploads/2022/06/manvfath.pdf> <https://blogzille.com/wp-content/uploads/2022/06/howajane.pdf> <http://lifemyway.online/wp-content/uploads/2022/06/jankauk.pdf> <https://streetbazaaronline.com/2022/06/30/adobe-photoshop-2022-version-23-0-1-win-mac-latest/> <https://fumostoppista.com/adobe-photoshop-2021-version-22-3-1-2022-latest/> [https://axisflare.com/upload/files/2022/06/VONutxVqYrzag8TzDVAv\\_30\\_729404ad2478cb6582b3c438cf68a271\\_file.pdf](https://axisflare.com/upload/files/2022/06/VONutxVqYrzag8TzDVAv_30_729404ad2478cb6582b3c438cf68a271_file.pdf) <https://evol.ai/dgex/index.php/advert/photoshop-cc-2015-crack-keygen-2022/> <https://hinkalidvor.ru/photoshop-cs3-crack-mega-incl-product-key-download-x64-2022/> <https://www.johndhunt.com/wp-content/uploads/2022/06/bronxola.pdf> <https://slitetitle.com/adobe-photoshop-2021-version-22-1-1-install-crack-with-license-code/> <http://thingsforfitness.com/photoshop-cs5-license-keygen-mac-win-2022-latest/> [https://www.granby-ct.gov/sites/g/files/vyhlif3171/f/uploads/granby\\_ms4annualreport2021.docx\\_0.pdf](https://www.granby-ct.gov/sites/g/files/vyhlif3171/f/uploads/granby_ms4annualreport2021.docx_0.pdf) [https://mykingdomtoken.com/upload/files/2022/06/iawp9K9Rrg3IF2Bi5tbv\\_30\\_813c858bdd0847285f4b4e666d173b36\\_file.pdf](https://mykingdomtoken.com/upload/files/2022/06/iawp9K9Rrg3IF2Bi5tbv_30_813c858bdd0847285f4b4e666d173b36_file.pdf) [https://www.masscta.com/sites/g/files/vyhlif3441/f/uploads/spring\\_2019\\_newsletter.pdf](https://www.masscta.com/sites/g/files/vyhlif3441/f/uploads/spring_2019_newsletter.pdf)

#### Related links: